## **How to Find Your Report - Students**

All grade 9 – 11 students should be able to log-on to their account through this link.

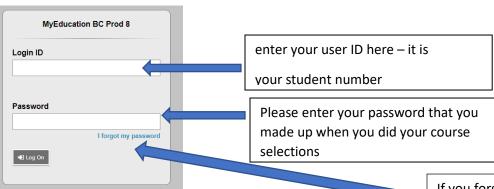

Once your child has logged in, you will see the following page.

If you forget.. click "I forgot my password, your child will answer their security questions and a reset will be sent to the email your child has listed.

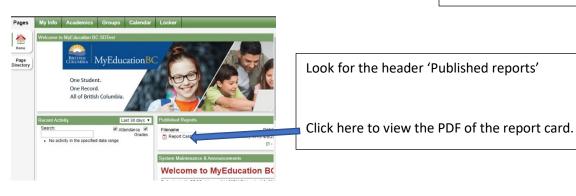

If your child cannot log-in, please have them complete the form found here.